## Printable: Homepage

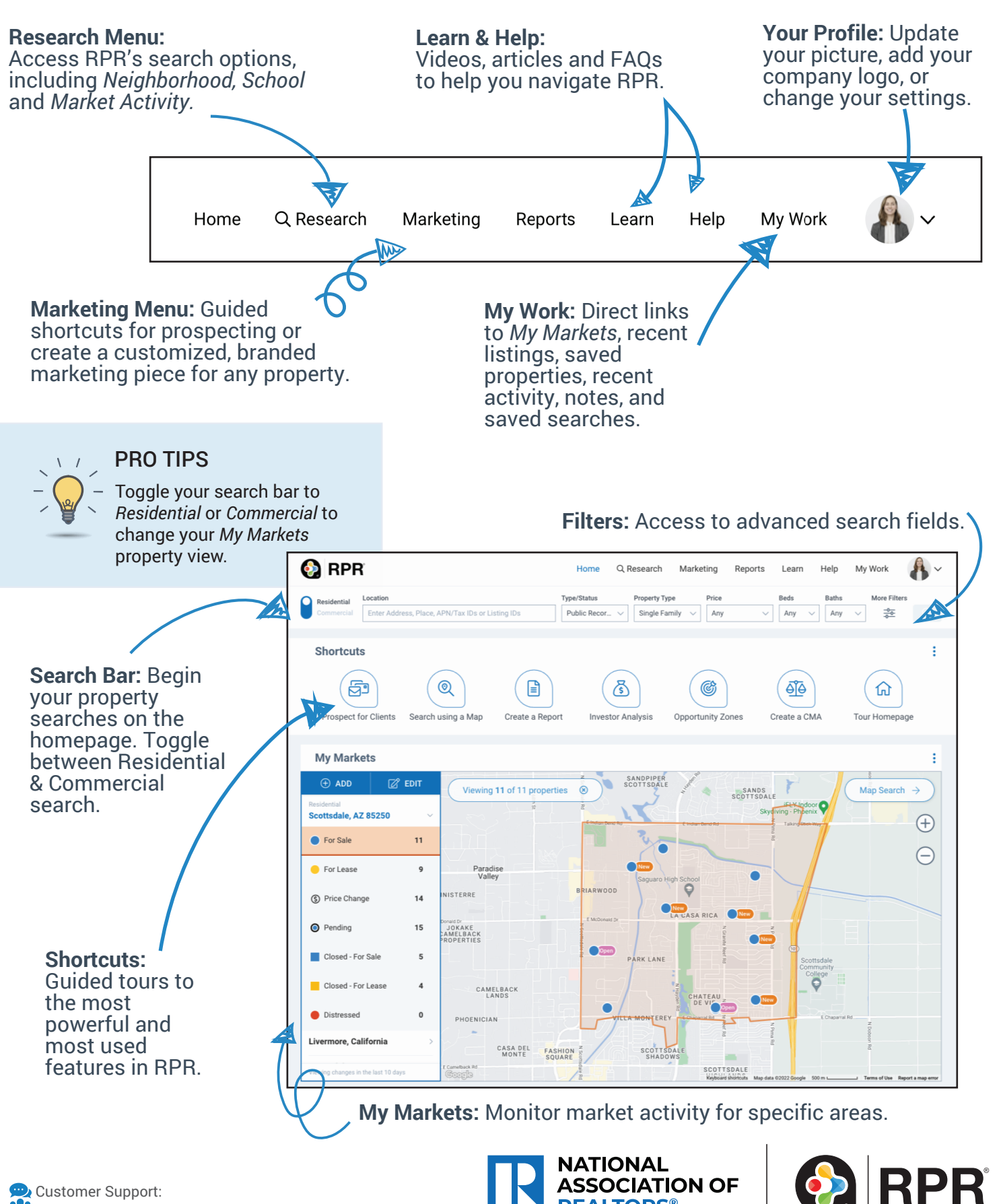

**REALTORS®** 

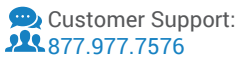

## Printable: Homepage

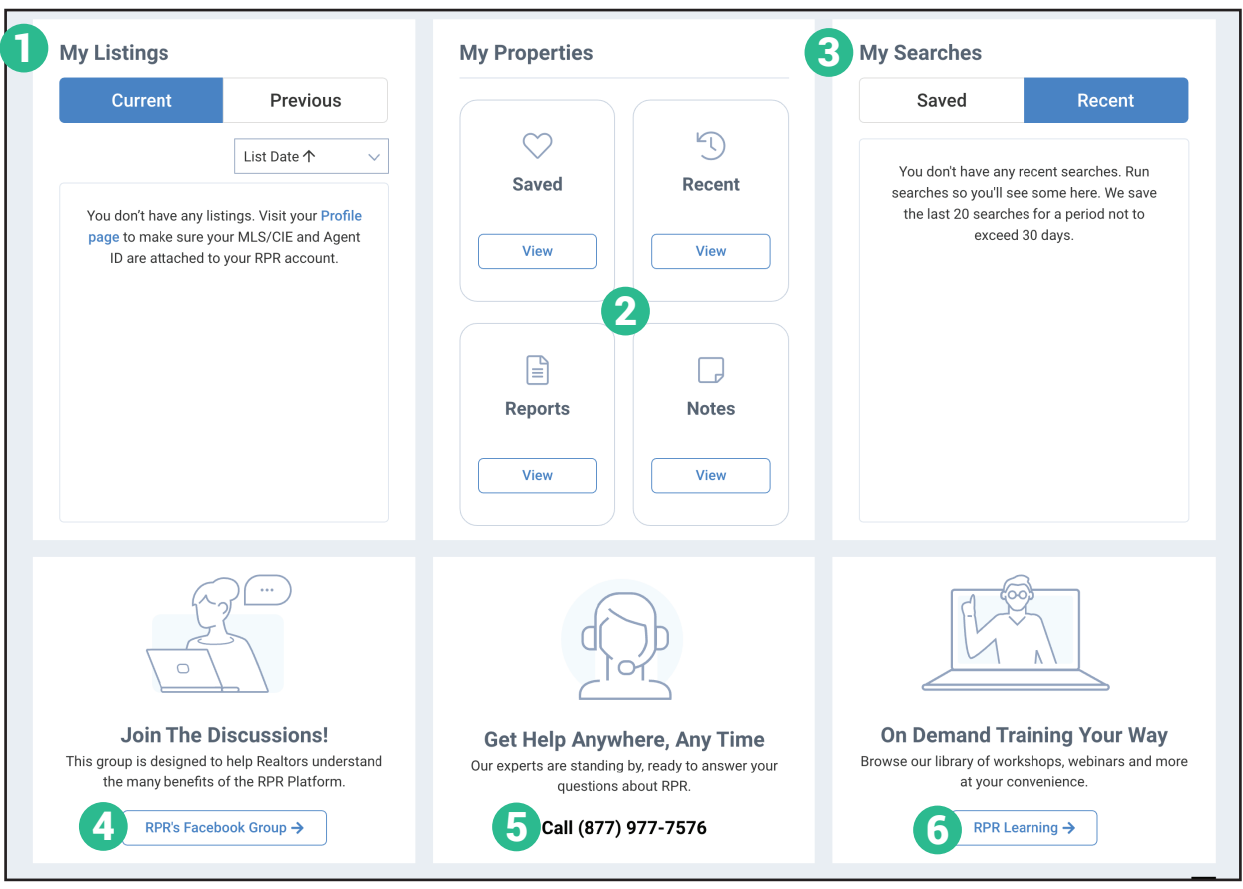

- Your Listings: View your current and previous listings.
- **Your Properties:** View saved properties, recent activity, reports run and notes taken.
- **Your Searches:** Access both saved and recently run searches.
- Join our Facebook group
- Contact RPR's Member Support
- Access learning resources

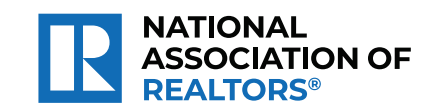

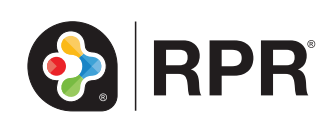

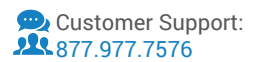